## **Wymagania edukacyjne dla przedmiotu informatyka – liceum i technikum klasa druga - poziom podstawowy**

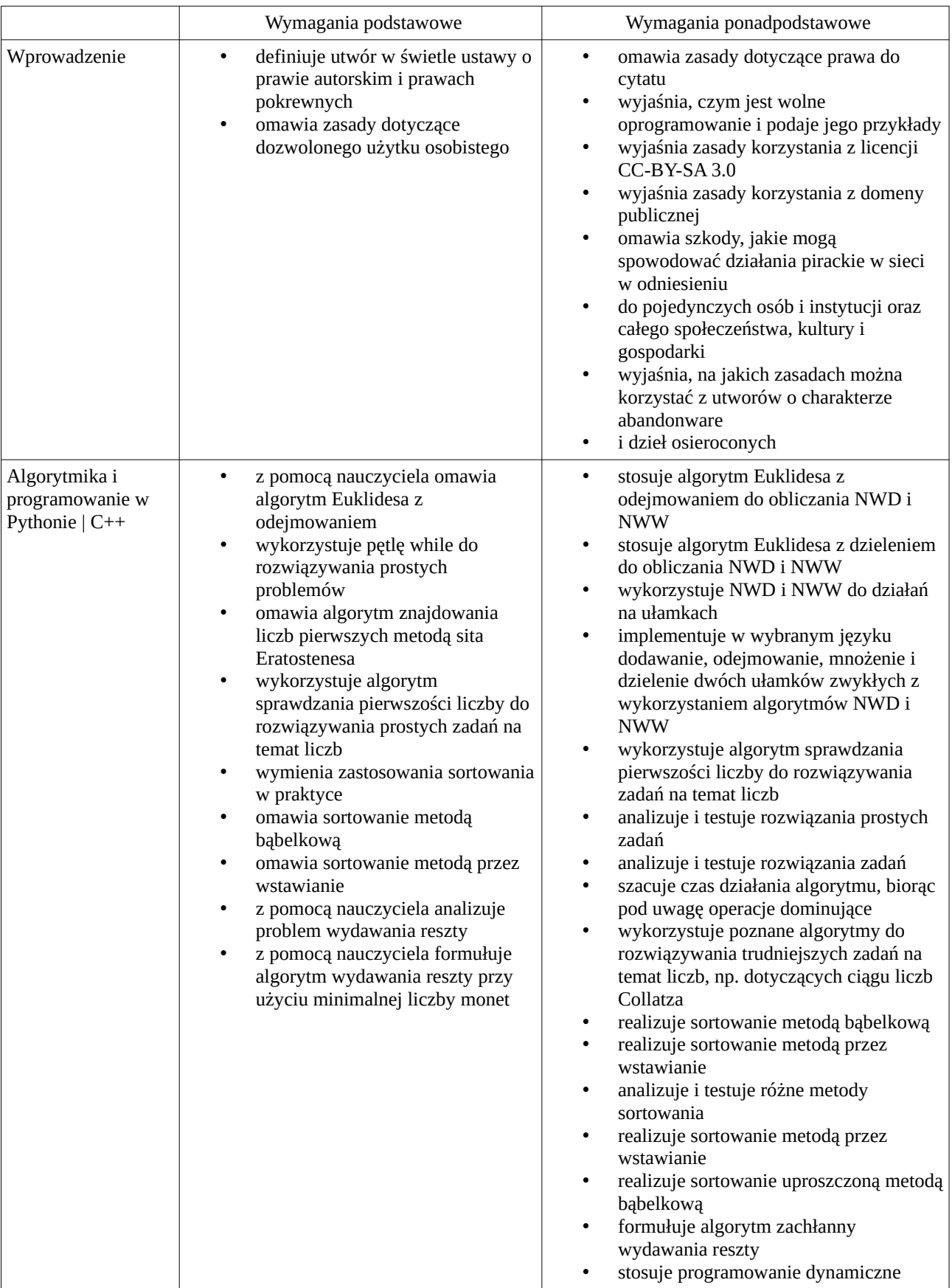

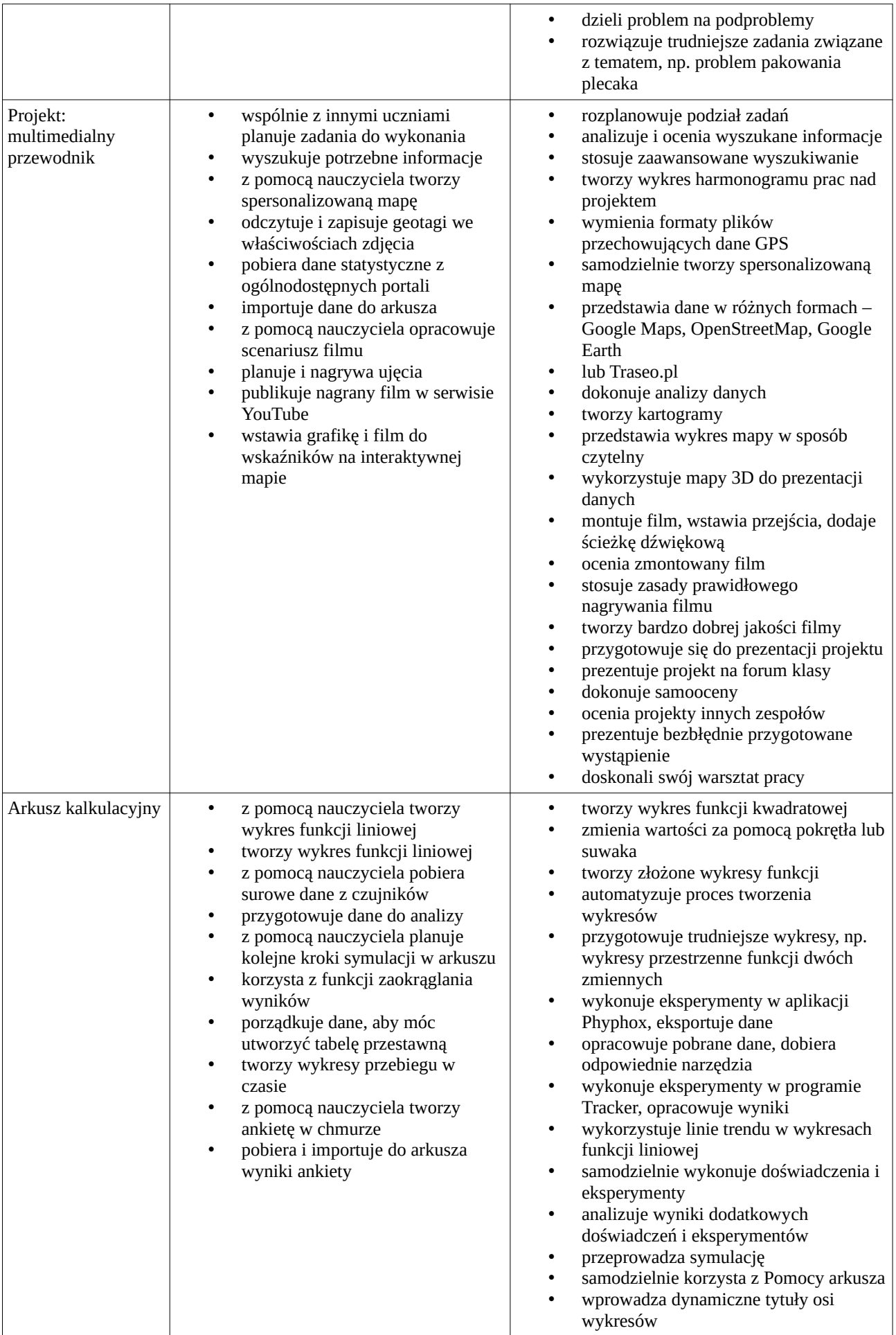

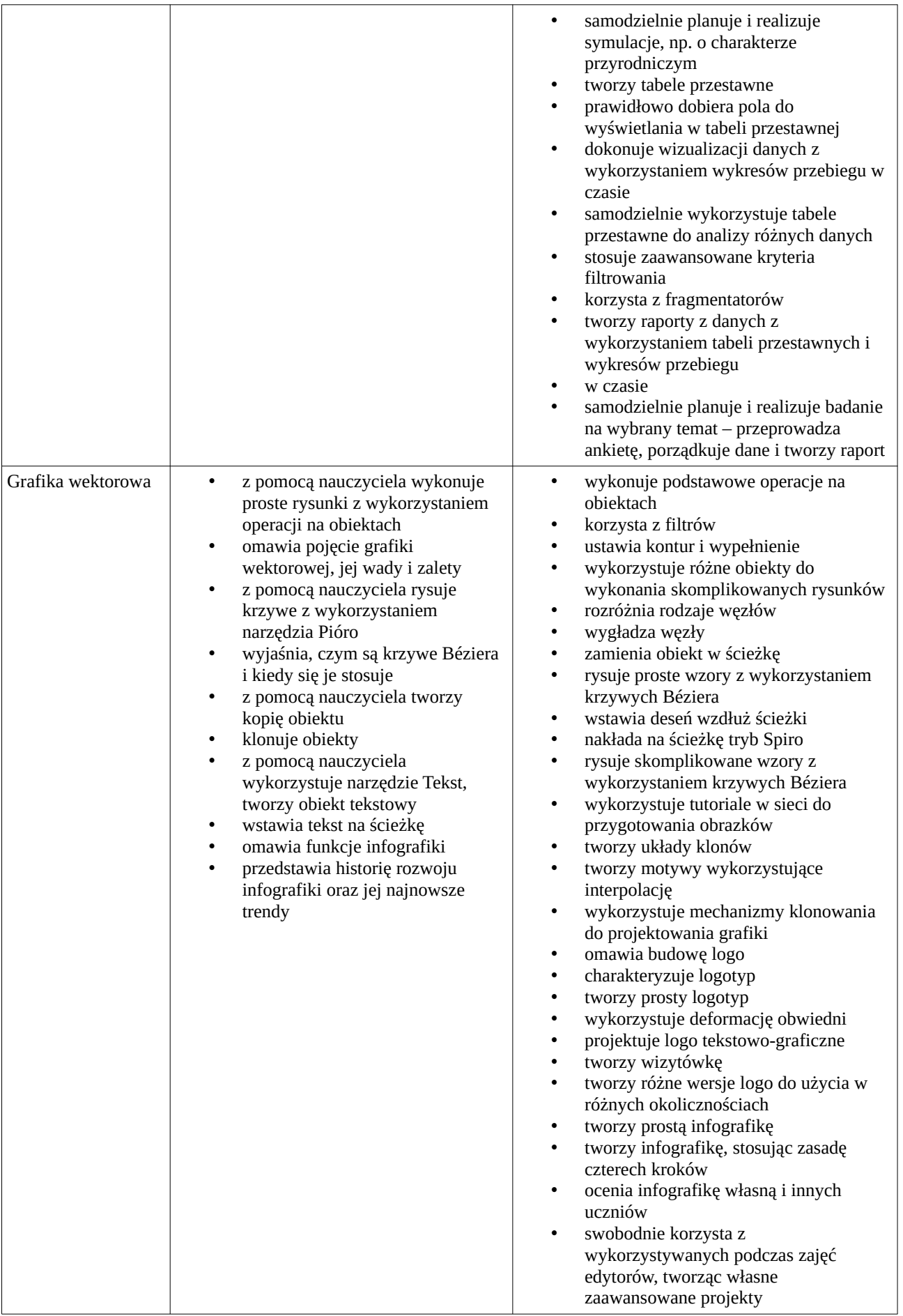